## POP Learning Orchard Tree Finder Guide

Click here to access POP Tree Finder

## FOR DESKTOP

Click and drag to pan the map. Use controls on bottom right to zoom in and out.

| PHILADELPHIA<br>ORCHARD PROJECT    | Learning Orchard                                   | •                           |
|------------------------------------|----------------------------------------------------|-----------------------------|
| List                               | Filter<br>☆= ☆ 10000000000000000000000000000000000 |                             |
| #1 Shipova<br>Sorbus x pyrus       |                                                    | •                           |
| #2 European Pear<br>Pyrus communis |                                                    |                             |
| #3 European Pear<br>Pyrus communis |                                                    | ©<br>+                      |
| #4 European Pear<br>Pyrus communis |                                                    | <br>දුෂ Selected features:0 |

Each green circle represents a tree. Click on a tree and a pop up will appear with growing details and cultivar information (where known).

| PHILADELPHIA<br>ORCHARD PROJECT             |                     | Learning Orchard                                                                                                    |                                 |                                                             |                                        |                        |     |   |   |        |           |        | 9 😵             |
|---------------------------------------------|---------------------|----------------------------------------------------------------------------------------------------|---------------------------------|-------------------------------------------------------------|----------------------------------------|------------------------|-----|---|---|--------|-----------|--------|-----------------|
| List                                        | Filter<br>주프 현   88 | Q 😂                                                                                                    | 28 - Plu                        | r 🖸                                                         |                                        | ~                      |     | × |   | Woodla | nd Avenue |        |                 |
| #41 Pawpaw<br>Asimina triloba               | >                   |                                                                                                    | fresh, c<br>jelly. Th<br>Americ | rsatile sum<br>Iried as pru<br>nere are Eur<br>an varieties | ines, or pr<br>ropean, A<br>s of plums | ocessed i<br>sian, and |     |   |   | 5      | 00        | *      | Woodland Ave    |
| <b>#</b> 1 Shipova<br><i>Sorbus x pyrus</i> | >                   | Cultivar: Santa Rosa<br>Japanese plum with a sweet, slightly tart<br>taste. Deep purple red skin and yellow<br>flesh. Is self-fertile but will produce more<br>with a pollinator partner. Quick to come |                                 |                                                             |                                        |                        |     |   |   |        |           |        | 0               |
| #2 European Pear<br>Pyrus communis          | >                   |                                                                                                    | C Zoom                          | • to                                                        | V                                      | • •                    | • • |   | • | 0      | •         |        | ©<br>+          |
| #3 European Pear<br>Pyrus communis          | >                   | •                                                                                                    | • • •                           | • •                                                         | 0                                      | • •                    | •   | • | • | 00     |           |        | -<br>-          |
|                                             |                     |                                                                                                    |                                 |                                                             |                                        |                        | 000 | ) |   |        |           | Q Sele | cted features:1 |

In the top left you can switch from list view to filter view, allowing you to search the orchard's inventory by the tree's common name, cultivar, light requirements, difficulty level, etc.

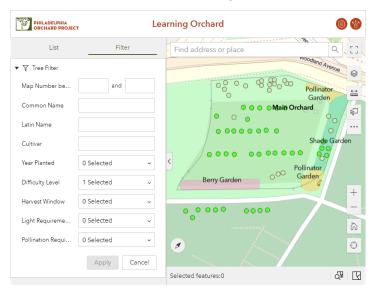

## For Mobile

Swipe with your finger to pan the map. Zoom in and out by pinching and spreading your fingers.

When at the POP Learning Orchard you can tap the crosshairs button at the bottom right of the screen to zoom to your current location.

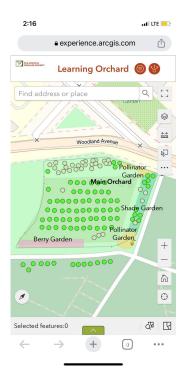

Each green circle represents a tree. Tap on a tree and a pop up with the trees common name will appear at the bottom of the page in a gray rectangle. Double tap the gray rectangle to expand details on the tree.

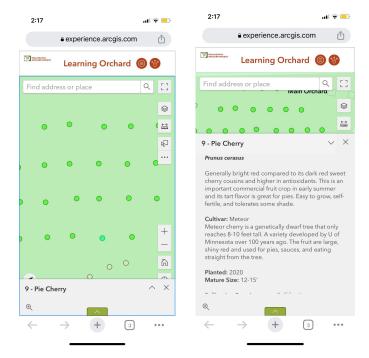

Tap the green up arrow at the bottom center of the screen to view either a List of trees by common name or Filter to search the orchard inventory by the tree's common name, cultivar, light requirements, difficulty level, etc.

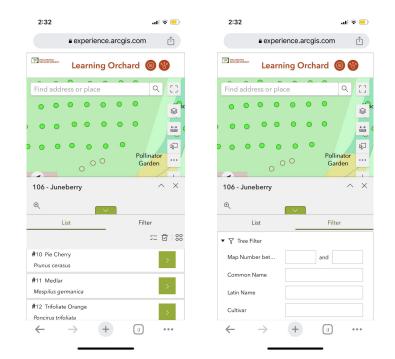